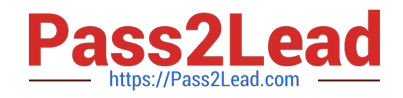

# **C2150-624Q&As**

IBM Security QRadar Risk Manager V7.2.6 Administration

# **Pass IBM C2150-624 Exam with 100% Guarantee**

Free Download Real Questions & Answers **PDF** and **VCE** file from:

**https://www.pass2lead.com/c2150-624.html**

100% Passing Guarantee 100% Money Back Assurance

Following Questions and Answers are all new published by IBM Official Exam Center

**C** Instant Download After Purchase

**83 100% Money Back Guarantee** 

365 Days Free Update

800,000+ Satisfied Customers

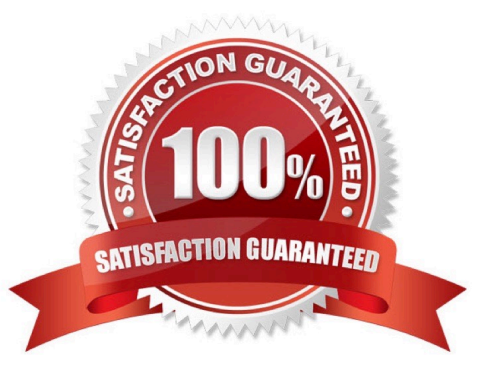

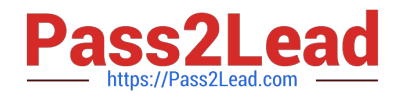

#### **QUESTION 1**

An IBM Security QRadar SIEM V7.2.8 Administrator will install a High Availability (HA) pair of appliances.

The primary and secondary hosts are formatted with the same file system.

To ensure compatibility between hosts, which statement is considered a prerequisite?

A. The size of the /home partition on the secondary must be larger than the /home partition of the primary.

B. The size of the /var/opt/ha on the secondary must be larger than the /var/opt/ha partition of the primary.

C. The size of the /store partition on the secondary must be lesser than the /store partition of the primary.

D. The size of the /store partition on the secondary must be equal to or larger than the /store partition of the primary.

#### Correct Answer: D

Store partition requirements For example, do not pair a primary host that uses a 3 TB /store partition to a secondary host that has a 2 TB /store partition.

# **QUESTION 2**

After downloading the .sfs file from Fix Central, what is the next step to upgrade IBM Security QRadar SIEM V7.2.8?

A. Log in to the console as the Admin user-> Admin tab -> Advanced Menu -> Clean SIM Model.

B. Log in to the console as the Admin user-> Admin tab -> Advanced Menu -> Upgrade option.

C. Use SSH to log in to the system as the root user -> Run the patch installer with the following command: /media/updates/upgrade\_qradar.

D. Use SSH to log in to the system as the root user -> Copy the patch file to the /tmp directory or to another location that has sufficient disk space.

Correct Answer: D

#### **QUESTION 3**

When migrating the Console after restoring from an IBM Security QRadar SIEM V7.2.8 backup, what must be manually copied?

A. The Connection data and Topology data

- B. The Policy Monitor questions and event or flow data
- C. TheQRadar Risk Manager device configurations and Topology data
- D. The certificates, any custom generated private keys and event or flow data

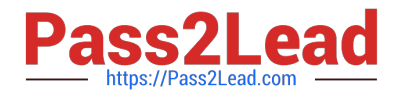

Correct Answer: D

# **QUESTION 4**

A backup failure occurs on an IBM Security QRadar SIEM V7.2.8 Console or on an Event Processor. Which system notification message can an Administrator configure for an email notification?

- A. Backup: requires more disk space
- B. Backup: unable to process backup request
- C. Backup: last Backup exceeded space threshold
- D. Backup: last Backup reached execution threshold

Correct Answer: A

Reference: http://www-01.ibm.com/support/docview.wss?uid=swg21691524

# **QUESTION 5**

Which query, when run from IBM Security QRadar SIEM V7.2.8, will show EPS for log sources?

A. select logsourcename(logsourceid) as LogSource, sum(eventcount) / ((max(endTime) - min (startTime)) / 1000) as EPS from events group by logsourceid order by EPS desc last 24 hours

B. select logsourcename(logsourceqid) as LogSource, sum(eventcount) / ((max(endTime) - min (startTime)) / 1000) as EPS from events group by logsourceqid order by EPS desc last 24 hours

C. select logsourcename(logsourceid) as LogSource, sum(eventcount) / ((max(endTime) - min (startTime)) / 1000) as FPS from events group by logsourceid order by EPS desc last 24 hours

D. select logsourcename(logsourceid) as LogSource, sum(eventcount) / ((max(endTime) - min (startTime)) / 1000) as EPS from events group by logsourceid order by FPS desc last 24 hours

Correct Answer: B

[Latest C2150-624 Dumps](https://www.pass2lead.com/c2150-624.html) [C2150-624 VCE Dumps](https://www.pass2lead.com/c2150-624.html) [C2150-624 Practice Test](https://www.pass2lead.com/c2150-624.html)